## **QGIS Application - Bug report #20097 iface.addvectorlayer doesn't work in processing script**

*2018-10-12 10:31 PM - Vincent Dionne*

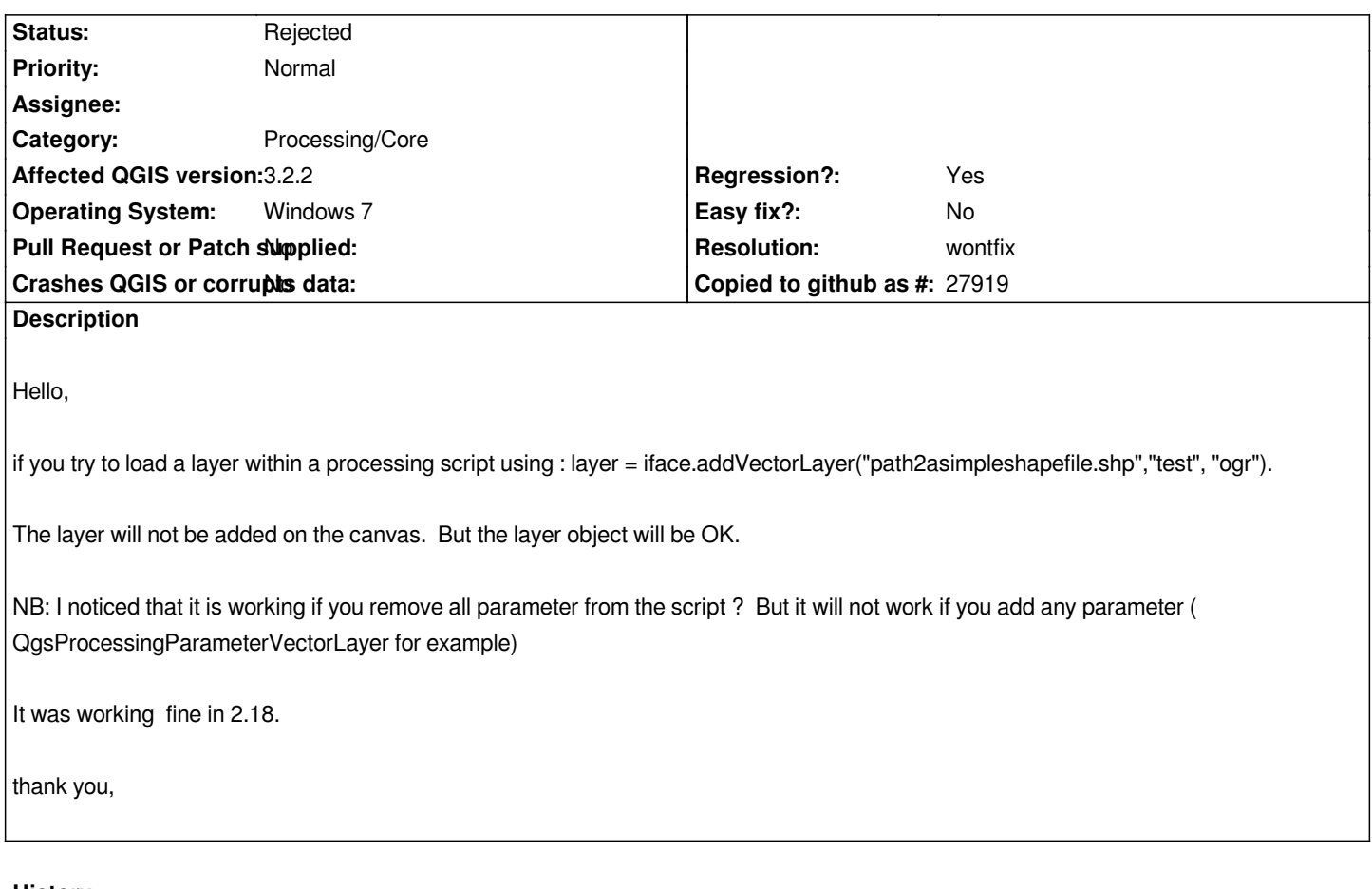

## **History**

## **#1 - 2018-10-13 12:56 AM - Nyall Dawson**

*- Resolution set to wontfix*

*- Status changed from Open to Rejected*

*This isnt thread safe, so not possible in 3.x. use context.addLayerToLoadOnCompletion instead*